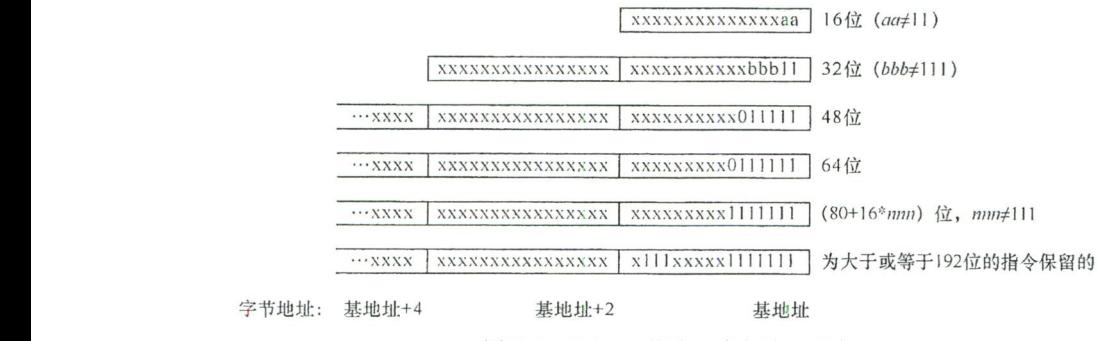

图 7-4 RISC-V 指令长度的编码信息

另外, 由于 16 位的压缩指令子集是可选的, 假设处理器不支持此压缩指令子集而仅支 持32位指令,那么将指令字的低2位忽略并且不存储(因为它肯定为11),可以节省6.25% 的指令缓存(I-cache)的开销。

注意: 从图 7-4 中可以看出, RISC-V 架构其至可以支持 48 位和 64 位等不同的指今长 度,但是这些均属于非必需的罕见指令,本书对其不做介绍。

## ′.2。3 简单的分支跳转指令

RISC-V 架构的基本整数指令子集中的分支跳转指令如表 7-1 所示。

| 分<br>细           | 指<br>今 | 述<br>描                                                                                                    |
|------------------|--------|----------------------------------------------------------------------------------------------------|
| 无条件直接跳转/<br>分支指令 | jal    | • jal (jump and link) 指令的汇编示例有"jal x5, offset"<br>• jal 指令一定会发生跳转, 它使用编码在指令字中的 20 位立即数(有符号数)<br>作为偏移量。该偏移量乘以2,然后与当前指令所在的地址相加,得到最终的目<br>标地址<br>• jal 指令将下一条指令的 PC(当前指令 PC+4)值写入其结果寄存器                                 |
| 无条件间接跳转/<br>分支指令 | jalr   | • jalr (jump and link register) 指令的汇编示例有 "jalr x1, x6, offset"<br>· jalr 指令一定会发生跳转, 它使用编码在指令字中的 12 位立即数(有符号数)<br>作为偏移量, 与 jalr 的另外一个寄存器索引的操作数(基地址寄存器)相加,<br>得到最终的跳转目标地址<br>• jalr 指令将下一条指令的 PC (当前指令 PC+4) 值写入其结果寄存器 |
| 带条件直接跳转/<br>分支指令 | beq    | 若两个整型操作数相等, 则跳转                                                                                                    |
|                  | bne    | 若两个整数不相等, 则跳转                                                                                                    |
|                  | blt    | 若第一个有符号数小于第二个有符号数, 则跳转                                                                                                    |
|                  | bltu   | 若第一个无符号数小于第二个无符号数, 则跳转                                                                                                    |
|                  | bge    | 若第一个有符号数大于或等于第二个有符号数, 则跳转                                                                                                    |
|                  | bgeu   | 若第一个无符号数大于或等于第二个无符号数, 则跳转                                                                                                    |

表 7-1 RISC-V 架构的基本整数指令子集中的分支跳转指令

**等影子 (2)** 

Go